```
quasiresid-ual qua-si-resid-ual 
qua-sis-mooth qua-si-smooth 
qua-sis-ta-tion-ary qua-si-sta-tion-ary 
qu-a-si-tri-an-gu-lar qua-si-tri-an-gu-lar 
re-ar-range-ment re-arrange-ment
Rie-man-nian Rie-mann-ian 
righ-teous(ness) right-eous(-ness) 
schedul-ing sched-ul-ing 
schot-tis-che schot-tische
Schrodinger Schro-ding-er
Schwarzschild Schwarz-schild
semidef -i-nite semi-def-i-nite 
semi-ho-mo-th-etic semi-ho-mo-thet-ic 
seroepi-demi-o-log-i-cal 
                    sero-epi-de-mi-o-log-i-cal 
ser-vomech-a-nism ser-vo-mech-anism 
setup set-up 
severely se-vere-ly 
solenoid so-le-noid 
spheroid spher-oid 
spinors spin-ors 
stan-dalone stand-alone
startling star-tling 
statis-tics sta-tis-tics 
stochas-tic sto-chas- tic 
Stokess-che Stokes-sche 
summable sum-ma-ble 
tele-g-ra-pher te-leg-ra-pher 
tech-nis-che tech-ni-sche 
ther-moe-las-tic ther-mo-elas-tic 
times-tamp time-stamp 
ve-r-all-ge-mein-erte ver-all-ge-mein-erte 
Verteilun-gen Ver- tei-lun-gen 
vs-pace \vspace
Wahrschein-lichkeit-s-the-o-rie 
                Wahr-schein-lich-keits-the-o-rie 
waveg-uide wave-guide 
whitesided white-sided 
whites-pace white-space 
widespread wide-spread 
Winch-ester Win-ches-ter
workhorse work-horse 
wraparound wrap-around 
Yingy-ong Shuxue Jisuan 
                Ying- yong Shu-xue Ji-suan
```
# **Fonts**

## @l&X Fonts and Suggested Magnifications

Joachim Schrod Technische Hochschule Darmstadt

In [I]. BART CHILDS has presented several tables which contain fonts used by TFX and IATFX. Such tables with all fonts required by a macro package are urgently needed in order to allow (TFX) system administrators or users to customize their fonts. But Bart Childs' tables miss some required fonts of TPW. Before I list all missing fonts I will give an overview about the way IATFX does its font handling.

The data in this article is based on a UNIX tape from PIERRE MACKAY which was written in the beginning of June, 1988.

# 1. Font Handling of  $IATFX$

The font handling of LATFX is described in the file **If onts.tex** [4]. This file consists of four parts: First the principles of font usage are explained and commands are declared to realize these principles. Then all preloaded fonts are specified and the usage of the fonts is defined. Finally follows the definition of some IATEX-specific symbols.

# 1.1. Principles

For IATFX users several size-changing commands are available. According to the selected document style option they address different type sizes. Table 1 gives an overview about the used type sizes; it is taken from *[5].* To realize the switch to the different type sizes, **lfonts. tex** contains a size changing (internal) command for each pt-size that is needed, e.g. **\xpt** for the switch to the l0pt-fonts and **\viiipt** for the 8pt-fonts. After giving one of these commands, the typeface change will be done in this size, e.g. **\xpt\bf** leads to the usage of font **cmbxlO** and **\viiipt\bf** addresses font **cmbx8** (sic!).

In IAT<sub>F</sub>X fonts are grouped in three classes: (1) preloaded, (2) loaded-on-demand, and **(3)** un-Please note that the expression 'preloaded' has a different meaning here than in the article of Bart Childs. There fonts are named 'preloaded' if they are provided in **plain. tex** with the control sequence **\preloaded,** i.e. the fonts of which the font metrics (from the TFM files) are loaded during an INITEX run and written to the FMT file, but which are not available directly for SIZE DEFAULT  $(10PT)$  11PT 12PT \tiny  $5pt$ 6pt 6pt \scriptsize 7pt 8pt 8pt \f ootnotesize 9pt  $10pt$ 8pt \small 9pt lOpt \normals ize l0pt llpt \large  $12pt$  $12pt$ 14pt \Large  $14pt$  $14pt$ 17pt \LARGE  $17pt$ 17pt  $20pt$ \huge  $20pt$  $20pt$  $25pt$ \Huge  $25pt$  $25pt$  $25pt$ 

Table 1: Type Sizes

the user as control sequences (see  $[2, p. 350]$ ). In this article 'preloaded' means all fonts of which the font metrics are loaded by INITEX. These are those fonts of which it is assumed that they are used often in many documents and where the TFM file should not be read every time again. The rest of the fonts IAT<sub>E</sub>X uses are loaded at the time of the first usage.

From now on I call fonts of the class preloaded as  $P$ , loaded-on-demand as  $D$ , and unavailable as  $X$ .

All fonts of the class P are loaded in lfonts.tex with the command \font, with one line for each font. But 70% of the lines are commented out and serve only as indicators which other fonts could be preloaded this way.

The fonts of class D are loaded with the command \@getf ont which also selects this font. These commands can be found in the third part of lfonts.tex where for each type size the fonts for the type faces are specified. E.g. the command

\def\pbf{\@getfont\pbf\bffam\@viiipt{cmbx8}}

in the definition of \viiipt means that the font cmbx8 is to be loaded at the first usage.<sup>1</sup>

If a font is not available, i.e. is of class  $X$ , it will be substituted by another with the command \@subf ont .

As the true font selection is done with the size changing commands like  $\v{viiipt}$ , the simple change of fonts from class  $D$  to class  $P$  is not always successful. If, e.g.. the font \f ivbf is preloaded as cmbx7 scaled 714 this doesn't prevent IATEX from loading the font cmbx5 on demand. To achieve that a change of the definition of \pbf in \vpt would be necessary.

# 1.2. Actual Contents of lfonts.tex

The text fonts that are defined in lfonts .tex at the moment are listed in table 2 which is taken from  $[5].<sup>2</sup>$  All fonts which belong to class D were not  $\overline{11pt}$  listed by Bart Childs; a complete list can be found  $\frac{1}{12pt}$  in section 1.4.

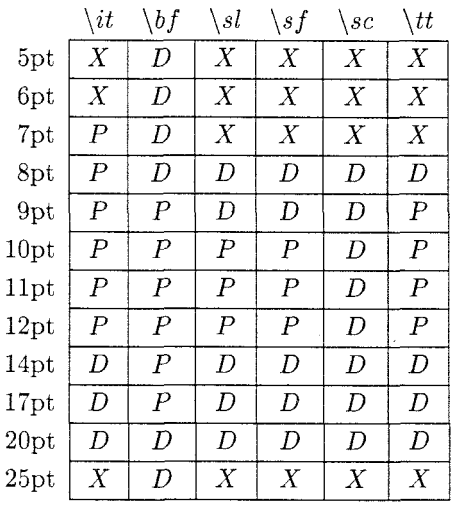

Table 2: Font Classes

For every installation a 'Local Guide' should be available (provided as a special version by the site coordinator!?) in which it can be looked up if 1fonts.tex was changed so that additional fonts are used.  $(E.g. our Atari STIFX distribution$ contains no fonts of class  $X$  any more.)

Caveat: **1fonts.tex** contains inconsistencies in the definitions of boldface (\pbf) in 5pt resp. in 6pt, and in the definition of sans serif  $(\psi)$  in 17pt. The (outcommented) \font specifications are different from those which are loaded-on-demand. And If onts. tex still contains a 'kludge': The font amcscl0 (sic!) is used.

## **1.3. Desired Contents**

If onts . tex should be changed so that for the scaled amcsclO fonts corresponding cmcsclO fonts are used. And for all unavailable fonts corresponding scaled fonts could be provided. Of course it would be preferable to use fonts in the correct design size-the work of JOHN SAUTER is a step forward. But then If onts . tex must be customized. too. There was a file on the UNIX tape which claims to be such a customized version, but this is only true for the fonts of class  $P$ . In class  $D$  they are

 $<sup>1</sup>$  This can happen, e.g., if some text in a footnote</sup> is typeset in bold face (for a standard document  $D$  well, almost. In [5] \it in 5pt was classed as style in 10pt).  $D$  which does not match 1fonts.tex.

 $D$  which does not match  $1$  fonts . tex.

still loaded in different magnifications. (But this is described in  $1$  fonts . tex itself-if all else fails...)

#### 1.4. Required Fonts

In addition to those specified by Bart Childs, IATFX uses the following fonts (all of class  $D$ ).<sup>3</sup>

- unscaled: cmbx5, cmbx6, cmbx8, cms18, cms19, cmss8, cmss9, cmssl7, and cmtt8.
- in \magstep0 up to \magstep2 (for bold math): cmbsy10, cmmib10, and lasyb10.
- in \magstep2 up to \magstep4: cmsll0, cmtil0, and cmtt 10.
- in \magstep2 and \magstep4: cmssl0.
- in \magstep4 and \magstep5: cmbxl0.
- Caps and small caps: cmcsclO with scale factors \magstep0 up to 4. amcsclO scaled 800 and 900.

# **2.** Font Groups Revisited

Now I will summarize all changes in the tables of Bart Childs that result from section 1. The table numbers are those of [I].

#### **2.1.** Additional Magnifications

The additionally needed magsteps are listed in section 1.4.

## **2.2.** A Missing Font

The font cmbsy<sup>10</sup> is missing in the tables. It belongs to table 2 ('IATFX Fonts') and is needed in the magnifications \magstep0 up to \magstep2.

## **2.3.** Rearrangements

The three fonts cmcsc10, cmss17, and cmtt $8<sup>4</sup>$  from table 4 ('Fonts for Emphasis') must be moved to table 2 ('IATFX Fonts').

Eight of the 'definite candidates for saving disk space' from table *5* are urgently needed by  $IATEX$  and belong therefore to table 2: cmbx6, cmbx8, cmmibl0, cmsl8, cmsl9, cmss8, cmss9, and lasybl0.

The fonts cmtex8 and cmtex10 can be moved from table 4 to table *5.* They are only needed by WEB for the presentation of the extended character set (in strings) and are generally not necessary for installations that don't use WEB.

## **2.4.** Non-standard Fonts

The fonts lasyb5, ..., lasyb9 are unknown to me. They do not exist on the UNIX tape and are not mentioned in lfonts. tex. So they should be removed from table *5* (which will leave 10 of the 21 fonts).

Additionally it must be mentioned that the fonts flogo and sklogo are rather new and do not yet exist in all installations.

A delivery should never contain fonts named gray. As Knuth writes in [3] on page 330, all gray fonts are device dependent. Therefore they should be called grimagen or something like that  $$ different TFM files are needed. too. During installation the local system administrator can rename his 'default' device dependent gray font to gray.

## **3.** Conclusion

This article presents the principles of font usage in IATFX and describes changes that should be made in the tables of Bart Childs in [I]. But this will still only result in a minimal subset of delivered fonts; additional requirements may come from macro package independent applications. Eg.. the fonts scaled \magstep2 are often used to reduce the resulting document afterwards: thus a resolution of 432 dpi can be achieved on a 300 dpi printer. The scaling factor \magstep4 is often used for the preparation of slides if SLITFX is not used.

Because of these and other reasons we deliver with our  $STFX$  all fonts in all seven magnification steps from \magstep0 up to \magstep5 (except for the fonts of SLIT<sub>FX</sub>). Additionally we have included reduced fonts to discard the class  $X$ . But they will be replaced by fonts in the correct design sizes soon: I fully agree with the statements of Pierre MacKay and Bart Childs about 'scaled fonts.'

#### References

- [1] BART CHILDS. TEXfonts and suggested magnifications. *TUGboat*, 9(2):129-130, 1988.
- [2] DONALD E. KNUTH. The T $FXbook$ , volume A of Computers and Typesetting. Addison-Wesley Publishing Company, Reading, Massachusetts, 1986.
- [3] DONALD E. KNUTH. The METAFONTbook, volume C of Computers and Typesetting. Addison-Wesley Publishing Company, Reading, Massachusetts, 1986.
- [4] LESLIE LAMPORT. 1fonts.tex. TEX Macro File, DEC SRC, 11 November 1986.
- [5] LESLIE LAMPORT. Using IATEX at SRC. DEC SRC, 17 January 1987.

<sup>&</sup>lt;sup>3</sup> The font cmbx7 (class *D*) was already mentioned by Bart Childs in his table 1.

 $4$  cmtt8 is listed in table 3, too.